## Инструкция по размещению заявки участника конкурса «Разговор о правильном питании»

## **Уважаемые конкурсанты!**

К участию в первом этапе конкурса (региональный заочный) на основании заявки муниципального органа управления образованием допускаются по одному участнику в каждой номинации (семейная фотография, детские проекты, методический конкурс). Приказ №936 от 10 марта 2017 года пункт 3.3

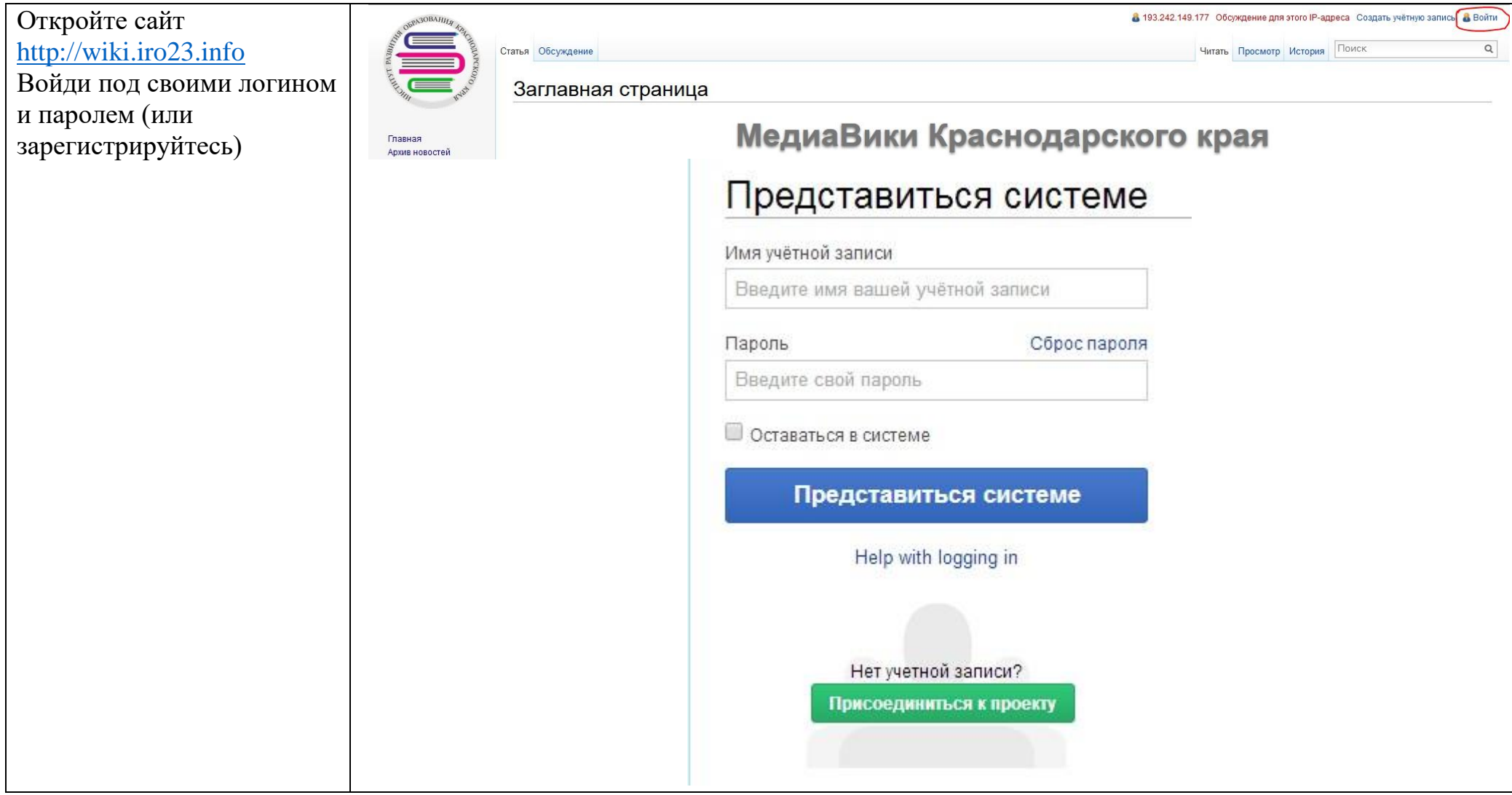

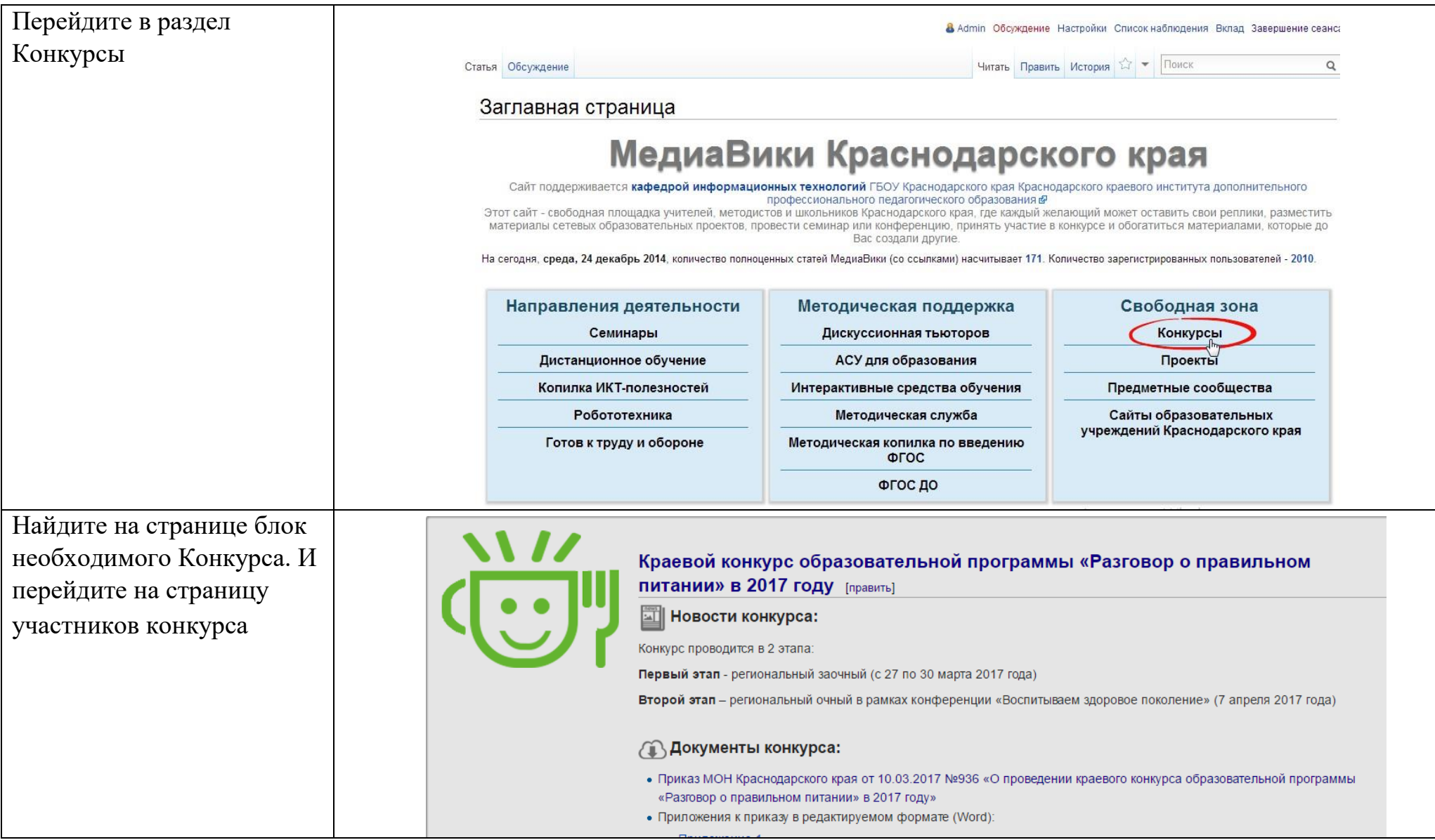

## **Заполнение карточки участника**

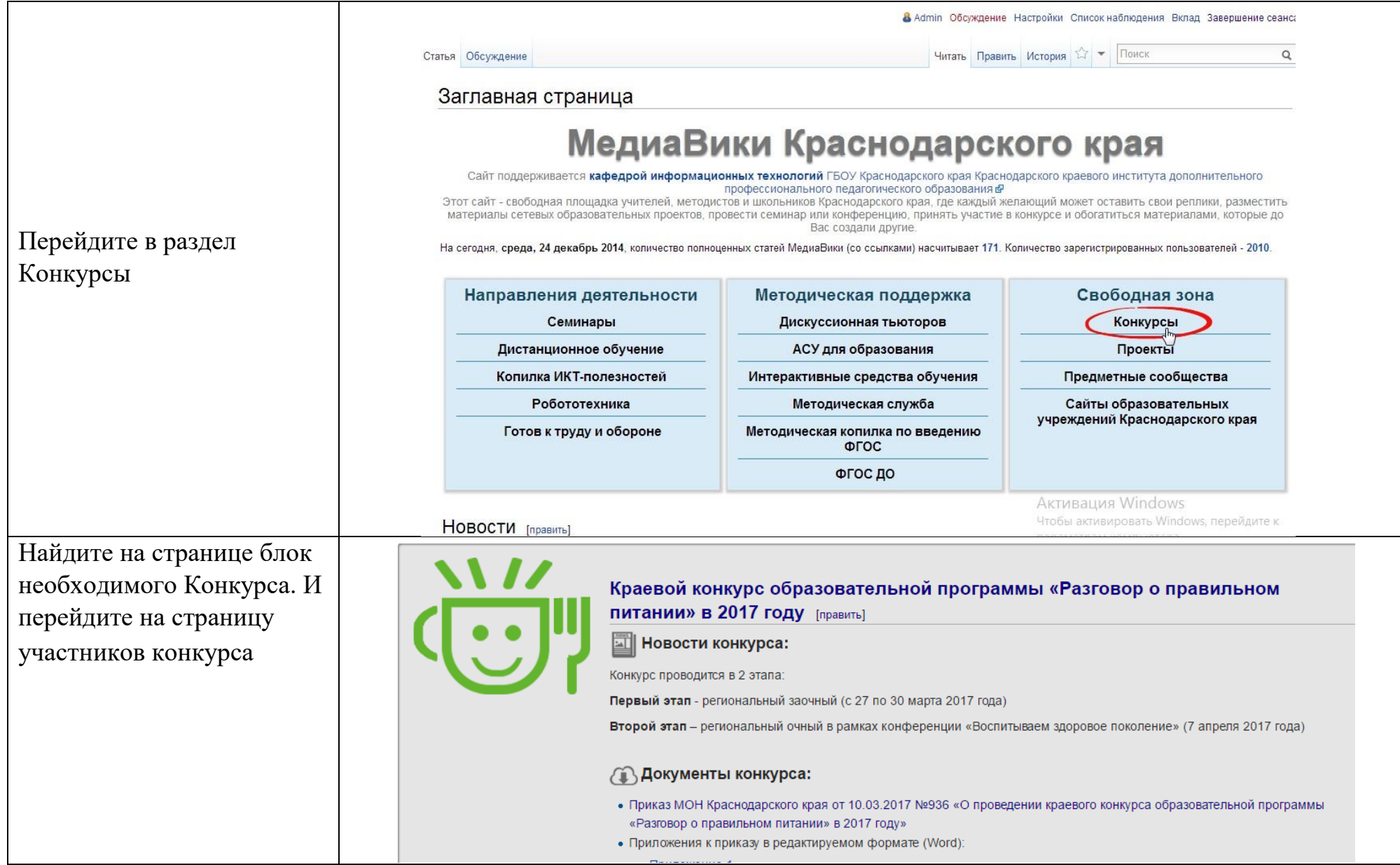

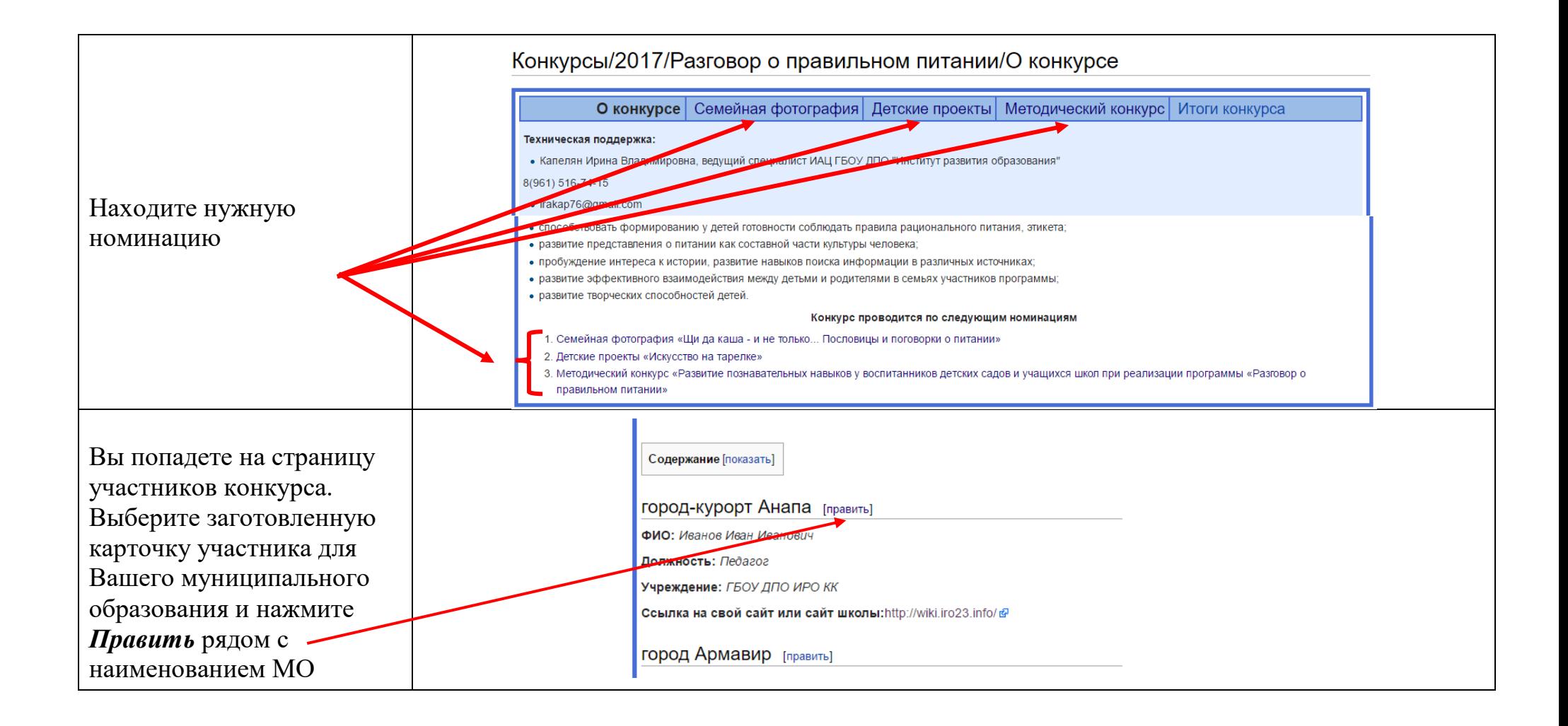

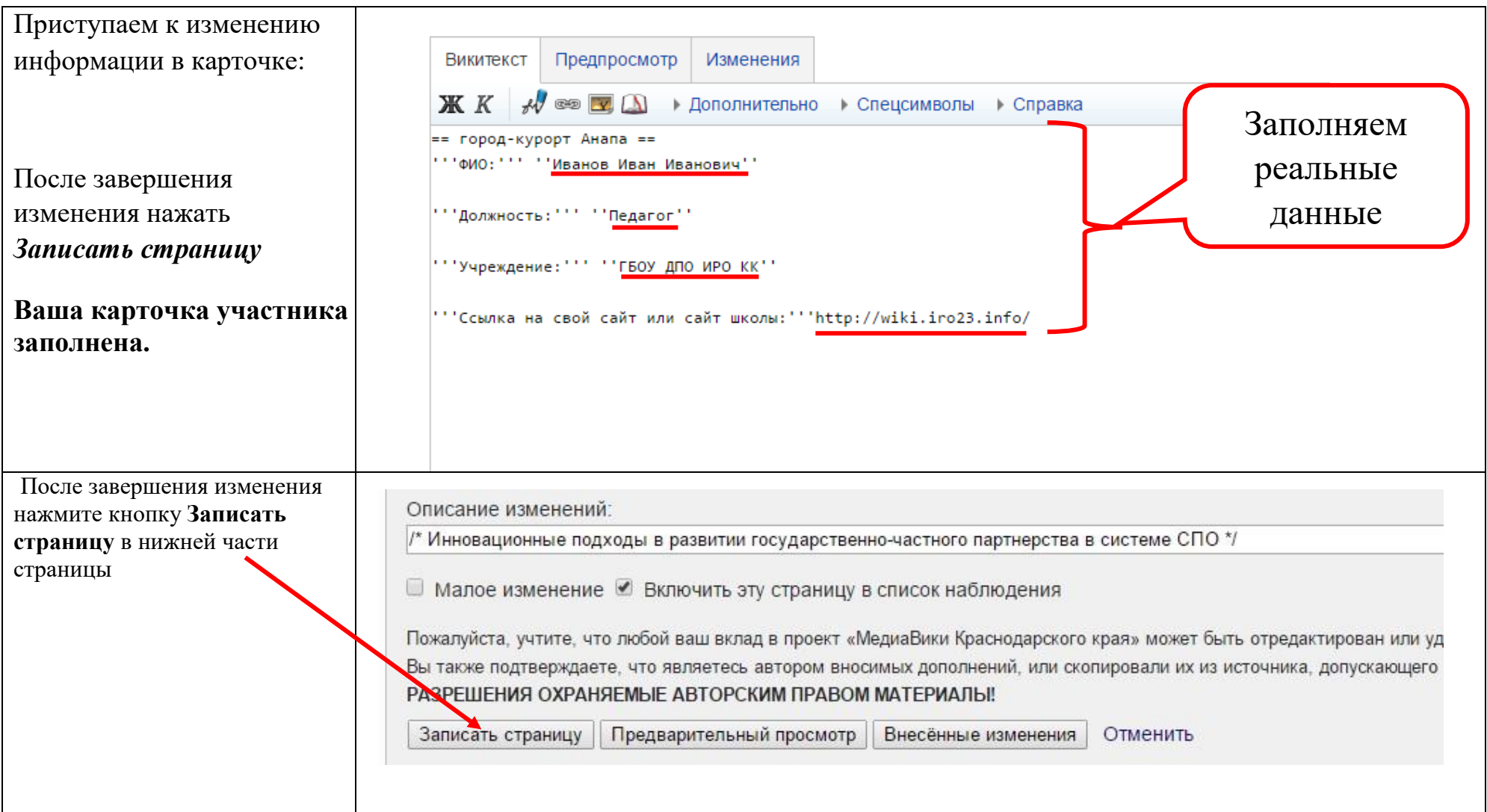